## **SIMULAZIONE PROVA SCRITTA**

1. Si converta in notazione binaria il numero 31

**Soluzione**   $31:2=15$  R= 1  $15:2=7$  R=1  $7:2=3$  R=1  $3:2 = 1$  R=1  $1:2=0$  R=1 **Risultato: 11111 Verifica**:  $1*(2^4) + 1*(2^3) + 1*(2^2) + 1*(2^1) + 1*(2^0) = 16+8+4+2+1=31$ 

2. Quale valore rappresenta **11110100** interpretato come complemento a due a 8 bit.

**Soluzione** Essendo Negativo (poiché inizia per 1) è necessario calcolare il modulo: Passo 1: *invertire le cifre* **00001011** Passo 2: *somma 1* **00001100 Modulo = 00001100**

Conversione da binario in decimale  $00001100 \rightarrow 1*2^3 + 1*2^2 = 12$ **Essendo il numero negativo**  $\rightarrow$  **11110100** = -12

3. Assegnare dei valori positivi alle variabili tali che la proposizione :  $X>5$  AND  $Y<=3$ 

sia vera e motivare la risposta.

## **Soluzione**

Poiché c'è **AND** è necessario dare dei valori alle variabili in modo tale che X>5 VERA ed Y<=3 VERA Pertanto sue possibili valori sono **X=6 ed Y = 3** infatti  $6>5$   $\rightarrow$  VERO  $3<=3$   $\rightarrow$  VERO VERO **AND** VERO = VERO

4. Dare la definizione di Diagramma di Flusso.

- 5. Quale di seguenti non è un software applicativo:
	- a. Visual Basic
	- b. Internet Explorer
	- c. Visual Studio
	- d. Power Point.

**Soluzione: a. (**è un linguaggio di programmazione)

- 6. La codifica vettoriale rispetto ad un bitmap
	- a. consuma meno memoria.
	- b. rende la decodifica più semplice.
	- c. è più adatta per diagrammi che per fotografie.
	- d. è più adatta per fotografie che per diagrammi.

## **Soluzione: a.**

- 7. Per rappresentare una informazione di un insieme di 100 possibili valori ci vogliono almeno
	- a. 5 bit.
	- b. 6 bit.
	- c. 7 bit.
	- d. 8 bit.

**SOLUZIONE:**  $7$  perché  $2^7 = 128 \ge 100$ 

8. Scrivere i valori delle variabili A e B al termine di questo frammento di programma:

$$
A = 3
$$
  
\n
$$
B = 1
$$
  
\nWhile  $A > B$   
\n
$$
A = A + B
$$
  
\n
$$
B = A + B - 2
$$
  
\nWend

 $A = 7 e B = 8$ 

**ESECUZIONE**

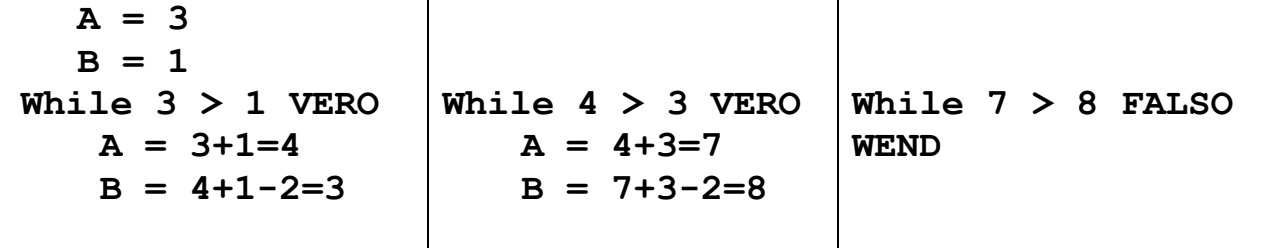

9. Si scriva un programma in Visual Basic che, data in input una sequenza di interi terminata da -1, calcoli la media dei numeri nella sequenza. Ad esempio, se la sequenza letta da input è 10,11,12,13, -1 il programma deve stampare "La media è 11,5".

```
SUB media()
DIM somma, numero, conta AS INTEGER
DIM media AS DOUBLE
conta = 0;
numero = InputBox("Dammi numero della sequenza, -1 per 
                                                   terminare")
WHILE numero \langle > -1 \ranglesomma = somma + numero;
    conta = conta +1;
    numero = InputBox("Dammi numero della sequenza, -1 per
                                                     terminare")
WEND
media = somma/conta
Print "La media dei numeri inseriti è: "; Media
END SUB
```
10.Si scriva un programma in Visual Basic che, dati in input tre numeri, verifica se i numeri sono in ordine crescente, decrescente, disordinato

```
SUB ordinati()
DIM num1, num2, num3 AS INTEGER
Num1 = InputBox("Inserisci Numero 1")
Num2 = InputBox("Inserisci Numero 2")
Num3 = InputBox("Inserisci Numero 3")
IF num1>=num2 AND num2>=num3 Then
     Print "Sequenza Decrescente"
ELSE IF num1<=num2 AND num2<=num3 THEN
         Print "Sequenza Crescente"
     ELSE
         Print "Sequenza non ordinata"
    END IF
END IF
END SUB
```